# **Aplicações do Método das Escalas Múltiplas em alguns problemas de Física**

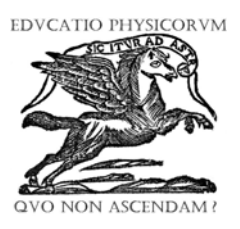

 $\bf{Lucas Stori de Lara<sup>1</sup>, Taiza Alissul Sauer do Carmo<sup>1</sup>$ 

*1 Universidade Federal do ABC, Rua Santa Adélia, 166, Bairro Bangu, Santo André, Cep. 09090-170, São Paulo, BR. Doutorandos em Física.*

**E-mail:** lucas.lara@ufabc.edu.br; taiza.carmo@ufabc.edu.br

**(**Received 29 September 2009, accepted 8 January 2010)

#### **Resumo**

Neste trabalho, enfocamos um método específico de teoria de perturbação, o método de múltiplas escalas. Desenvolvido em mecânica clássica para o tratamento de equações diferenciais não-lineares, este método é aplicado como uma ferramenta matemática na descrição de efeitos perturbativos em diversos sistemas físicos. Assim, vamos mostrar algumas aplicações deste método, primeiro rever o método usando a equação de Duffing, tanto na clássica e quântica, em seguida, aplicadando em circuitos LC e RLC.

**Palavras Chaves:** Método das Escalas Múltiplas, Métodos Assintóticos.

#### **Abstract**

In this work, we focus on a specific method of perturbation theory, the method of multiple scales. Developed in classical mechanics for the treatment of non-linear differential equations, this method is applied as a mathematical tool in the description of perturbative effects in several physical systems. Thus we show some applications of this method, first review the method using the Duffing equation, both in the classical and quantum then applied in circuits LC and RLC.

**Keywords:** Method of Multiple Scale, Assintotics Methods

**PACS:** 01.40.–d, 01.40.Fk, 01.40.Gm, 01.40.Jp **ISSN 1870-9095** 

# **I. INTRODUCÃO**

 $\overline{a}$ 

O método das escalas múltiplas (MEM) é um dos métodos assintóticos de grande eficiência. Seus desenvolvimentos principais incluem oscilações não-lineares, problemas de camadas limites, dinâmica dos fluídos, aerodinâmica e a teoria de movimento de astronave [1].

Diretamente, podemos dizer que o MEM tem como idéia central a transformação das equações diferenciais do problema a ser abordado, sendo ela linear ou não, em uma série de equações diferenciais lineares solúveis de forma interativa<sup>1</sup>.

É importante ressaltar que este método não se restringe apenas aos domínios da física clássica, mas pode ser aplicado, considerando-se modificações adequadas, em problemas no campo da mecânica quântica, com o propósito de se obter soluções, tanto das equações de Heisenberg como da equação de Schrödinger [2, 3, 4].

Em especial, aplicamos o MEM na solução de equações diferenciais lineares diretamente no problema de evolução temporal das soluções dinâmicas do tipo

oscilador harmônico, tanto no tratamento de circuitos elétricos (LC,RLC) como na equação de Duffing [3].

# **II. MÉTODO DAS ESCALAS MÚTIPLAS**

Portanto, nesta seção, vamos considerar uma breve revisão dos aspectos gerais do MEM em problemas de física. Em geral, para as equações diferenciais de sistemas não lineares, utilizam-se métodos assintóticos para se obter suas soluções aproximadas [5, 6, 7]. Um exemplo interessante é o do movimento oscilatório unidimensional sob ação de uma força restauradora (sistema massa-mola). Para este sistema consideramos a equação para a posição u do oscilador, dada na forma geral:

$$
\ddot{u} + f(u) = 0,\tag{1}
$$

onde *f* (*u*) pode ser uma função linear ou não. Da equação acima podemos assumir equações do tipo oscilador harmônico, equação de Duffing [7,8, 9] etc. Portanto *f* (*u*) é um caso geral onde podemos identificar o tipo de linearidade que a equação diferencial pode assumir em um determinado sistema fsico.

<sup>1</sup> Interativa no sentido que as soluções são obtidas de forma recorrente, ou seja, a correção em primeira ordem depende da solução em ordem zero; a correção em segunda ordem, depende das correções de ordem zero e um e assim sucessivamente.

*Lucas Stori de Lara e Taiza Alissul Sauer do Carmo*

Prosseguindo, reescrevemos (1) em um sistema de coordenadas conveniente, tal que  $x = u - u_0$ , com  $u_0$  a posição de equilbrio do oscilador. Assim temos a equação diferencial reescrita na forma

$$
\ddot{u} + f(x + u_0) = 0.
$$
 (2)

Verifica-se que *f* pode ser expandindo em série de Taylor em torno do ponto  $u_0$ . Com este procedimento, estamos em busca de soluções aproximadas para nossa equação. Logo

$$
f(x+u_0) = \sum_{n=1}^{N} \alpha_n x^n,
$$
 (3)

com

$$
\alpha_n = \frac{1}{n!} f^{(n)}(u_0),
$$
 (4)

e  $f^{(n)}$  denotando as *n*-ésimas derivadas no ponto  $u_0$ . As condições iniciais são dadas pela posição inicial *u*(0) e a sua velocidade inicial *u*(0) . A partir das condições iniciais determina-se as soluções de maneira única.

No método das escalas múltiplas, a idéia principal é aplicar uma *transformação na equação diferencial* em estudo, sendo ela linear ou não, gerando uma série de *equações diferenciais lineares acopladas*. Para tornar mais explícito esta definição o método defini *n* variáveis  $T_n$  de tempo, dadas por

$$
T_n = \varepsilon^n t,\tag{5}
$$

onde estas variáveis são interpretadas como *diferentes escalas de tempo* (múltiplas escalas) e tomadas como *independentes*, desde que o parâmetro *ε* assuma um valor pequeno,  $\varepsilon = 1$ .

Para estas diferentes escalas de tempo, observamos que as derivadas na variável *t* também devem ser reescritas em termos das derivadas de  $T_n$  na forma

$$
\frac{d}{dt} = \frac{\partial}{\partial T_0} + \varepsilon \frac{\partial}{\partial T_1} + \varepsilon^2 \frac{\partial}{\partial T_2} + \dots = D_0 + \varepsilon D_1 + \dots \tag{6}
$$

$$
\frac{d^2}{dt^2} = D_0^2 + 2\varepsilon D_0 D_1 + \dots,\tag{7}
$$

$$
D_n = \frac{d^n}{dT_n}.\tag{8}
$$

As derivadas são separáveis, pela expansão dos termos, de acordo com diferentes ordens de potências de *ε*. Deste modo, pode-se assumir então, uma solução para a equação (2), levando-se em conta a expansão dada pela euqação (3), na forma

$$
x(t; \varepsilon) = x_0(T_0, T_1, T_2, \dots) + \varepsilon x_1(T_0, T_1, T_2, \dots) + O(\varepsilon^2).
$$
 (9)

Substituindo primeiramente (3) e em seguida, (6), (9) na equação (2), obtemos, para cada ordem *n* em *ε* uma equação diferencial linear para a componente  $x_n$  na série (9):

$$
\varepsilon^{0} D_{0}^{2} x_{0} + \omega_{0}^{2} x_{0} = 0,
$$
  
\n
$$
\varepsilon^{1} D_{0}^{2} x_{1} + \omega_{0}^{2} x_{1} = -2D_{0} D_{1} x_{0} - \alpha_{2} x_{0}^{2},
$$
  
\n
$$
\vdots
$$
  
\n
$$
\varepsilon^{n} D_{0}^{2} x_{n} + \omega_{0}^{2} x_{n} = \mathbf{F}_{n} (x_{1}, ..., x_{n-1})
$$
  
\n
$$
\vdots
$$

Note que a soluções das equações de ordens menores aparecem como os termos não homogêneos,  $F_n(x_1, ..., x_{n-1})$ , nas equações das ordens maiores. Portanto, este é um método interativo; por exemplo, a solução da ordem zero influi na solução da primeira ordem, enquanto a solução da segunda ordem está definida pelos efeitos das soluções das ordens zero e um, e a assim por diante. Nas próximas seções vamos explorar o MEM em aplicações tanto na equação de Duffing (Clássica e Quântica) como em alguns problemas relacionados aos circuitos LC e RLC.

# **II. EQUAÇÃO DE DUFFING CLÁSSICA**

A equação de Duffing apresenta-se como um modelo físico concreto para a aplicação do método das escalas múltiplas. É uma equação importante no problema de oscilações não lineares [8], como por exemplo no estudo do oscilador anarmônico de massa unitária ( *p* = *x* ), cuja hamiltoniana está dada por

$$
H(x, p) = \frac{\dot{x}^2}{2} + \frac{x^2}{2} + cx^4,
$$
 (10)

sujeito a condição  $\varepsilon = 1$ . Vamos aplicar o método das escalas múltiplas para um determinado problema de valor inicial. As equações do movimento deste sistema são dadas por

$$
\frac{dx}{dt} = \{x, H(x, p)\} = p,\tag{11}
$$

$$
\frac{dp}{dt} = \{p, H(x, p)\} = -x - 4\alpha x^3,
$$
 (12)

$$
\{K,H\} = \frac{\partial K}{\partial x} \frac{\partial H}{\partial p} - \frac{\partial K}{\partial p} \frac{\partial H}{\partial x},
$$

onde  ${g(x, p), H(x, p)}$  são parênteses de Poisson<sup>2</sup>. O sistema de equações diferenciais lineares de primeira ordem (11)-(12) pode ser reduzido a uma equação diferencial de segunda ordem, conhecida por equação de Duffing. Temos, então, para o sistema (2) a equação

$$
\frac{d^2x}{dt^2} + x + 4\alpha x^3 = 0,
$$
 (13)

onde *x*(*t*) é a variável clássica para a posição. Para a equação (13) consideremos, por exemplo, as condições iniciais

$$
x(0) = 1, \qquad \dot{x}(0) = 0. \tag{14}
$$

Nesta primeira análise, utilizamos uma solução usual para a equação de Duffing usando uma série de potências em termos do parâmetro *ε* [1], ou seja:

$$
x(t) = \sum_{n=0}^{\infty} \varepsilon^n x_n(t).
$$
 (15)

Substituindo esta solução em série em (13) obtemos as equações de ordem *zero* e *um* para o parâmetro *ε*:

$$
\frac{d^2x_0}{dt^2} + x_0 = 0,\t(16)
$$

$$
\frac{d^2x_1}{dt^2} + x_1 = -4x_0^3,\t\t(17)
$$

onde não modificamos a ordem das derivadas, mas classificamos perante sua ordem de perturbação *ε*. Assim a solução geral para (16) é da forma:

$$
x_0 = A\cos t + B\sin t,\tag{18}
$$

e com as condições iniciais obtemos a solução

$$
x_0(t) = \cos t. \tag{19}
$$

Logo substituindo (19) em (17) obtemos a equação

$$
\ddot{x}_1 + x_1 = -4\cos^3 t,\tag{20}
$$

onde em (20) fazemos uso das seguintes identidades trigonométricas cos $(a + b) = \cos a \cos b - \sin a \sin b$ ,  $\text{sen}(a + b) = \text{sen } a \cos b + \text{sen } b \cos a$ , para simplificar o

 $\overline{a}$ 

*Lat. Am. J. Phys. Educ. Vol. 4, No. 1, Jan. 2010* 89 *http://www.journal.lapen.org.mx*  conjugadas[9].

*Aplicações do Método das Escalas Múltiplas em alguns problemas de Física*  termo não homogêneo da equação diferencial. Dessa forma temos

$$
-4\cos^3 t = -\cos 3t - 3\cos t,
$$

que, substituído em (20), resulta na equação diferencial não homogênea na forma

$$
\ddot{x}_1 + x_1 = -\cos 3t - 3\cos t.
$$
 (21)

Mediante as condições iniciais (14) obtemos uma solução particular de (21):

$$
x_{1p} = -\frac{1}{8}\cos t + \frac{1}{2}\cos^3 t - \frac{3}{2}t \operatorname{sen} t.
$$
 (22)

Facilmente verificamos que a solução (14) possui um termo secular dado por *t*sen *t*. No limite  $t \to \infty$ , a solução particular é divergente, contrariando a condição fsica de que o sistema, expresso pela equação (13), tem uma energia finita: o sistema não está acoplado com nenhum potencial externo e portanto pode ser tratado como um sistema isolado com energia constante  $E_0$ :

$$
H(x, p) = \frac{\dot{x}^2}{2} + \frac{x^2}{2} + \varepsilon x^4 = E_0.
$$

Justificada a condição fsica para eliminarmos termos seculares, podemos considerar a expansão (15) sob o ponto de vista das escalas múltiplas.

A idéia principal é aplicar uma *transformação na equação diferencial* em estudo, sendo ela linear ou não, gerando uma série de *equações diferenciais lineares acopladas.* Procurando uma solução aproximada para o problema até correções de primeira odem no parâmetro *ε* 3 , tomemos  $x(t, \varepsilon)$  como uma função das variáveis independentes  $T_0$  e  $T_1$ , onde  $T_1 = \varepsilon t$ , na forma:

$$
x(t, \varepsilon) = X_0(T_0, T_1) + \varepsilon X_1(T_0, T_1) + \mathsf{O}(\varepsilon^2). \tag{23}
$$

Substituindo a solução (23) na equação (13), tomamos para cada uma das ordens em *ε* as correspondentes equações diferenciais

$$
\frac{\partial^2 X_0}{\partial T_0^2} + X_0 = 0,\t(24)
$$

<sup>3</sup><br>Pois para correção de ordem zero  $\varepsilon = 0$ , tem-se  $T_0 = t$ , ou seja, não está incluído o efeito anarmônico expresso pela equação de Duffing. Para isto deveremos ter pelo menos,  $\varepsilon = \frac{dT_1}{dt} \ll 1$ , correção em primeira ordem.

 $\overline{a}$ 

<sup>2</sup> O parênteses de Poisson de *u* e *v* pode ser definido como

 ${u,v} = \sum_{i} \frac{\partial u}{\partial x} \frac{\partial v}{\partial v} - \frac{\partial u}{\partial v} \frac{\partial v}{\partial x}$ ⎠ ⎞  $\overline{\phantom{a}}$ ⎝ ⎛ ∂ ∂  $\frac{\partial v}{\partial p_i} - \frac{\partial}{\partial p_i}$ ∂  $\sum_i \left( \frac{\partial u}{\partial x_i} \frac{\partial v}{\partial p_i} - \frac{\partial u}{\partial p_i} \frac{\partial v}{\partial x_i} \right)$ *p u p v*  $\langle u, v \rangle = \sum_{i} \left( \frac{\partial u}{\partial x_i} \frac{\partial v}{\partial p_i} - \frac{\partial u}{\partial p_i} \frac{\partial v}{\partial x_i} \right)$  onde  $x_i$  e  $p_i$  são variáveis dinâmicas

*Lucas Stori de Lara e Taiza Alissul Sauer do Carmo*

$$
\frac{\partial^2 X_1}{\partial T_0^2} + X_1 = -4X_0^3 - 2\frac{\partial^2 X_0}{\partial T_0 \partial T_1}.
$$
 (25)

Note que utilizamos a mudança de escala também nas ordens das derivadas <sup>2</sup>  $\sqrt{2}$  $\overline{2}$  –  $\nu_0$ 0 = *D T* ∂ ∂ e. Com este

reescalonamento a resolução de (24) é bastante simples e sua solução é dada na forma:

$$
X_0(T_0, T_1) = A(T_1)\cos T_0 + B(T_1)\sin T_0, \qquad (26)
$$

onde substituimos (26) na equação (25), considerando as amplitudes  $A(T_1)$  e  $B(T_1)$  como termos dependentes apenas de *T*1 (as soluções estão sendo consideradas até primeira ordem) logo temos para a equação (25)

$$
\frac{\partial^2 X_1}{\partial T_0^2} + X_1 = -4[A(T_1)\cos T_0 + B(T_1)\sin T_0]^3
$$

$$
-2\frac{\partial^2}{\partial T_0 \partial T_1} [A(T_1)\cos T_0 + B(T_1)\sin T_0],
$$

que pode ser reescrita na forma

$$
\frac{\partial^2 X_1}{\partial T_0^2} + X_1 = \left[ B^3(T_1) - 3A^2(T_1)B(T_1) \right] \text{sen } 3T_0
$$
  
 
$$
- \left[ A^3(T_1) - 3B^2(T_1)A(T_1) \right] \text{cos } 3T_0
$$
  
 
$$
- \left[ 3A(T_1)B^2(T_1) + 3A^3(T_1) + 2 \frac{\partial B(T_1)}{\partial T_1} \right] \text{cos } T_0
$$
  
 
$$
- \left[ 3B(T_1)A^2(T_1) + 3B^3(T_1) - 2 \frac{\partial A(T_1)}{\partial T_1} \right] \text{sen } T_0.
$$

Para determinarmos as amplitudes  $A(T_1)$  e  $B(T_1)$ , é necessário identificar os termos seculares. No entanto, o que são estes termos seculares? Uma resposta plausvel é verificada quando primeiramente estamos buscando soluções que não divirjam para tempos  $t > 0$ , pois interessa-nos soluções regulares para o nosso problema. Estes termos podem ser identificados e entendidos fazendo-se uma analogia ao problema da ressonância em um oscilador harmônico de frequência ω sujeito a ação de uma força externa *g* cosϕ*t* , cuja frequência da força aplicada  $\varphi$  iguala-se à frequência natural do oscilador. Para este sistema temos a equação do movimento para a posição *y* dada por

$$
\ddot{y} + \omega^2 y = g \cos \varphi t. \tag{27}
$$

A solução da equação homogênea é igual a

$$
y_h(t) = a_1 \operatorname{sen}\omega t + a_2 \cos \omega t,
$$

onde *a*<sub>1</sub> e *a*<sub>2</sub> são constantes arbitrárias. A solução particular  $y_n$  é uma função do tipo *t*sen  $\varphi t$  e *t*, onde a independência linear é respeitada. Então a solução particular da equação diferencial (27) tem a forma

$$
y_p = \frac{g}{2\varphi} t \operatorname{sen}\varphi t. \tag{28}
$$

Da solução (28) observamos que, no decorrer do tempo *t*, a amplitude do oscilador aumenta até alcançar uma amplitude limite, na qual o sistema colapsa antes da oscilação se tornar infinita [10]. É justamente este tipo de comportamento que deveremos eliminar na aplicação do método das escalas múltiplas, pois são os termos seculares que levam às soluções não regulares e devem portanto ser iguais a zero. Mediante esta justificativa, fica claro que os termos que envolvem sen  $T_0$  e cos $T_0$ , são parte da solução da equação homogênea associada. Com isto chegamos às seguintes equações seculares para  $A(T_1)$  e

 $B(T_1)$  :

$$
\frac{dB(T_1)}{dT_1} = -\frac{3}{2}A^3(T_1) - \frac{3}{2}A(T_1)B^2(T_1),\tag{29}
$$

$$
\frac{dA(T_1)}{dT_1} = \frac{3}{2} B^3(T_1) + \frac{3}{2} B(T_1) A^2(T_1).
$$
 (30)

Multiplicando (29) por  $B(T_1)$  e (26) por  $A(T_1)$  estas equações podem ser reescritas na forma

$$
\frac{1}{2}\frac{dB^2(T_1)}{dT_1^2} = -\frac{3}{2}[A^3(T_1)B(T_1) + A(T_1)B^3(T_1)],
$$
  

$$
\frac{1}{2}\frac{dA^2(T_1)}{dT_1^2} = \frac{3}{2}[B^3(T_1)A(T_1) + B(T_1)A^3(T_1)],
$$

e somando-se estas duas equações, encontramos que

$$
\frac{1}{2}\frac{dB^2(T_1)}{dT_1} + \frac{1}{2}\frac{dA^2(T_1)}{dT_1} = 0,
$$

ou

$$
\frac{dC(T_1)}{dT_1} = 0,\t\t(31)
$$

onde  $C(T_1)$  está definido como

$$
C(T_1) = \frac{1}{2} [A^2(T_1) + B^2(T_1)].
$$
 (32)

*Lat. Am. J. Phys. Educ. Vol. 4, No. 1, Jan. 2010* 90 *http://www.journal.lapen.org.mx* 

Portanto  $C(T_1)$  é uma constante de movimento, de forma que atua como um invariante do sistema em relação a escala de tempo  $T_1$ . Assim, reescrevemos (29) e (30) em termos de  $C(T_1)$  de tal modo que:

$$
\frac{dB(T_1)}{dT_1} = -3C(0)A(T_1)
$$
\n(33)

$$
\frac{dA(T_1)}{dT_1} = 3C(0)B(T_1),\tag{34}
$$

onde  $C(0) = \frac{1}{2}$  é obtido a partir das condições (14) juntamente com as equações (26) e (32). Consequentemente, as amplitudes  $A(T_1)$  e  $B(T_1)$  são dadas por  $A(T_1) = \cos(\frac{3}{2}T_1)$  e  $B(T_1) = -\sin(\frac{3}{2}T_1)$  que substituídas na equação diferencial descrita em termos de *X*1 fornecem a solução particular, sem o termo secular,

$$
X_1(T_0, T_1)_{p} = \frac{1}{9} \cos[(3T_0 + \frac{9}{2}T_1)], \tag{35}
$$

como também a solução geral para  $X_0$  ( $T_0$ ,  $T_1$ ),

$$
X_0(T_0, T_1) = \cos[(T_0 + \frac{3}{2}T_1)] + O(\varepsilon^2). \tag{36}
$$

Portanto, o efeito anarmônico atua na correção de ordem um, ou seja, há uma mudança pequena na amplitude identificada pelos coeficientes  $A(T_1)$  e  $B(T_1)$ , que substituídas na equação (26) temos a solução (36). Finalmente, com as soluções de (26) e (35) temos para correção final em primeira ordem a seguinte solução geral:

$$
x(t,\varepsilon) = \cos[(t+\frac{3}{2}\varepsilon t)] + \frac{\varepsilon}{9}\cos[(3t+\frac{9}{2}\varepsilon t) + O(\varepsilon^2). (37)
$$

Podemos verificar que a solução (36) é coerente com a solução direta em (22) a menos do um fator secular. Vamos prosseguir então a nossa análise para a equação de Duffing, agora para o caso quântico onde as coordenadas escalares dão lugar aos operadores posição *x*ˆ e momenta  $\hat{p}$ , conforme os princípios da quantização canônica.

## **III. EQUAÇÃO DE DUFFING QUÂNTICA**

O análogo quântico do sistema clássico abordado na seção anterior está definido pela equação de Duffing quântica na forma

$$
\frac{d^2\hat{x}}{dt} + \hat{x} + 4\hat{x}^3 = 0,
$$
 (38)

e do mesmo modo que no caso clássico, é necessário estabelecer as condições iniciais para o problema. A equação (38) pode ser deduzida a partir do operador Hamiltoniano

$$
H = \frac{1}{2}\hat{p}^2 + \frac{1}{2}\hat{x}^2 + \hat{x}^4,\tag{39}
$$

na representação de Heisenberg e eliminando o operador momento  $\hat{p}$  de modo similar ao procedimento realizado no caso clássico. Além disso, temos que  $\hat{x}(0) = \hat{x}_0$  e  $\hat{p}(0) = \hat{p}_0$  com a relação de comutação canônica:

$$
\left[\hat{x}_0, \hat{p}_0\right] = i\hbar. \tag{40}
$$

Aplicamos o método das escalas múltiplas como solução geral do operador posição  $\hat{x}(T_0, T_1)$ , ou seja,

$$
\hat{x}(T_0, T_1) = \hat{X}_0(T_0, T_1) + \varepsilon \hat{X}_1(T_0, T_1) + \mathsf{O}(\varepsilon^2), \qquad (41)
$$

de forma que o operador posição do oscilador agora depende explicitamente de duas escalas de tempo *independentes*. Substituindo (41) em (38) e separando os termos das diferentes ordens de *ε*, resulta

$$
\frac{\partial^2 \hat{X}_0}{\partial T_0^2} + \hat{X}_0 = 0, \tag{42}
$$

e

$$
\frac{\partial^2 \hat{X}_1}{\partial T_0^2} + \hat{X}_1 = -4\hat{X}_0^3 - 2\frac{\partial^2 \hat{X}_0}{\partial T_0 \partial T_1}.
$$
 (43)

A solução de (42) é bastante simples e de modo similar ao caso clássico é dada na forma

$$
\hat{X}_0(T_0, T_1) = \hat{A}(T_1)\cos T_0 + \hat{B}(T_1)\sin T_0, \qquad (44)
$$

e de acordo com (44) escrevemos também o operador momento em função de  $T_0$  e  $T_1$  como

$$
\hat{P}_0(T_0, T_1) = \hat{B}(T_1)\cos T_0 - \hat{A}(T_1)\sin T_0.
$$
 (45)

A diferença fundamental entre o sistema clássico e quântico é que os termos independentes de  $T_0$  são agora operadores e satisfazem a relação de comutação canônica.

$$
\left[\hat{A}(T_1), \hat{B}(T_1)\right] = i\hbar. \tag{46}
$$

De acordo com as equações (40) e (41) devemos ter para os operadores  $\hat{A}(T_1)$  e  $\hat{B}(T_1)$  as condições iniciais

$$
\hat{A}(0) = \hat{x}_0, \quad \hat{B}(0) = \hat{p}_0.
$$

*Lucas Stori de Lara e Taiza Alissul Sauer do Carmo* Substituindo a solução (44), na equação (43) temos para o operador  $\hat{X}_1$ , a equação

$$
\frac{\partial^2 \hat{X}_1}{\partial T_0^2} + \hat{X}_1 = -4[\hat{A}(T_1)\cos T_0 + \hat{B}(T_1)\sin T_0]^3
$$

$$
-2\frac{\partial^2}{\partial T_0 \partial T_1}[\hat{A}(T_1)\cos T_0 + \hat{B}(T_1)\sin T_0],
$$

que com a ajuda da relação de comutação (46) pode ser reescrita na forma

$$
\frac{\partial^2 \hat{X}_1}{\partial T_0^2} + \hat{X}_1 = \left[\hat{B}^3(T_1) - \hat{F}(T_1)\right] \text{sen } 3T_0
$$

$$
- \left[\hat{A}^3(T_1) - \hat{G}(T_1)\right] \text{cos } 3T_0
$$

$$
- \left[\hat{G}(T_1) + 3\hat{A}^3(T_1) + 2\frac{\partial \hat{B}(T_1)}{\partial T_1}\right] \text{cos } T_0
$$

$$
- \left[\hat{F}(T_1) + 3\hat{B}^3(T_1) - 2\frac{\partial \hat{A}(T_1)}{\partial T_1}\right] \text{sen } T_0.
$$

onde:  $\hat{F}(T_1) = \hat{A}(T_1)\hat{B}(T_1)\hat{A}(T_1) + \hat{A}(T_1)\hat{A}(T_1)\hat{B}(T_1) + \hat{B}(T_1)\hat{A}(T_1)\hat{A}(T_1)$  e  $\hat{G}(T_1) = \hat{B}(T_1)\hat{A}(T_1)\hat{B}(T_1) + \hat{B}(T_1)\hat{B}(T_1)\hat{A}(T_1) + \hat{A}(T_1)\hat{B}(T_1)\hat{B}(T_1)$ .

Para determinarmos os operadores amplitudes  $\hat{A}(T_1)$  e  $\hat{B}(T_1)$ , é necessário identificar os termos seculares. O que é trivial, pois como no caso clássico também recamos nos termos que envolvem sen  $T_0$  e cos $T_0$ . Com isto chegamos a uma relação do tipo:

$$
\frac{d\hat{B}(T_1)}{dT_1} = \frac{1}{2} \left[ -3\hat{A}^3(T_1) - \hat{B}(T_1)\hat{A}(T_1)\hat{B}(T_1) - \hat{B}(T_1)\hat{B}(T_1)\hat{B}(T_1)\hat{B}(T_1)\hat{B}(T_1)\hat{B}(T_1) \right], \quad (47)
$$

$$
\frac{d\hat{A}(T_1)}{dT_1} = \frac{1}{2} [3\hat{B}^3(T_1) + \hat{A}(T_1)\hat{B}(T_1)\hat{A}(T_1) + \hat{A}(T_1)\hat{A}(T_1)\hat{B}(T_1) + \hat{B}(T_1)\hat{A}(T_1)\hat{A}(T_1)].
$$
 (48)

Estas equações podem ser reescritas definindo um operador  $\hat{C}(T_1)$  como,

$$
\hat{C}(T_1) = \frac{1}{2} (\hat{A}^2(T_1) + \hat{B}^2(T_1)),
$$
 (49)

pois, aplicando  $\hat{B}(T_1)$  em (47) e  $\hat{A}(T_1)$  em (48) e somando-as mutuamente, obtemos uma equação para o operador  $\hat{C}(T_1)$  na forma

$$
\frac{d\hat{C}(T_1)}{dT_1} = 0.
$$
\n(50)

Assim, utilizando as relações de comutação canônica expostas pelas condições iniciais e pela equação de comutação em (46), podemos reescrever as equações (47) e (48) de um modo mais simplificado, utilizando a forma da equação (49) para o operador  $\hat{C}(T_1)$ . Ainda observamos que ele é uma constante, tal qual  $\hat{C}(T_1) = \hat{\alpha}$ . Logo

$$
\frac{d\hat{B}(T_1)}{dT_1} = -\frac{3}{2} [\hat{\alpha}, \hat{A}(T_1)]_+ , \qquad (51)
$$

e

$$
\frac{d\hat{A}(T_1)}{dT_1} = -\frac{3}{2} [\hat{\alpha}, \hat{B}(T_1)]_+ ,
$$
 (52)

onde  $[\hat{\alpha}, \hat{A}(T_1)]_+$  e  $[\hat{\alpha}, \hat{B}(T_1)]_+$  são conhecidos como anticomutadores [4]. As soluções para estas equações diferenciais são dadas por,

$$
\hat{A}(T_1) = \hat{A}(0)\cos 3\hat{\alpha}T_1 + \hat{B}(0)\sin 3\hat{\alpha}T_1, \qquad (53)
$$

$$
\hat{B}(T_1) = \hat{B}(0)\cos 3\hat{\alpha}T_1 - \hat{A}(0)\sin 3\hat{\alpha}T_1, \qquad (54)
$$

e de acordo com as condições iniciais, a solução para  $\hat{X}_0(T_1, T_0)$  é tal que,

$$
\hat{X}_0(T_1, T_0) = [\hat{A}(0) \cos 3\hat{\alpha} T_1 + \hat{B}(0) \text{sen } 3\hat{\alpha} T_1] \cos T_0
$$
  
+ 
$$
[\hat{B}(0) \cos 3\hat{\alpha} T_1 - \hat{A}(0) \text{sen } 3\hat{\alpha} T_1] \text{sen } T_0.
$$

Uma vez que  $T_1 = \varepsilon T_0$ , podemos reescrever a solução utilizando o ordenamento de Wely [11] (Ver apêndice 1) na forma:

$$
\hat{X}_0(T_1, T_0) = \frac{\hat{x}_0 \cos(T_0 + 3\varepsilon \hat{\alpha} T_0) + \cos(T_0 + 3\varepsilon \hat{\alpha} T_0)\hat{x}_0}{2\cos(3\varepsilon T_0 \frac{\hbar}{2})} + \frac{\hat{p}_0 \sin(T_0 + 3\varepsilon \hat{\alpha} T_0) + \sin(T_0 + 3\varepsilon \hat{\alpha} T_0)\hat{p}_0}{2\cos(3\varepsilon T_0 \frac{\hbar}{2})} + \mathcal{O}(\varepsilon^2). \tag{55}
$$

O método pode ser aplicado a qualquer sistema dinâmico e fornece uma solução aproximada para descrever o comportamento do mesmo, ao menos nos primeiros instantes do movimento. Partimos agora para mais alguns exemplos práticos envolvendo circuitos LC e RLC.

#### **IV. CIRCUITO LC**

Consideremos, para um caso simples, o exemplo de circuito LC em série conforme a figura (1). O sistema entra em regime oscilatório modificando a posição da chave do circuito. Primeiro nós carregamos o capacitor com uma certa diferença de potencial (ddp)  $V_0$  e em seguida desligamos a chave, após o desligamento a corrente *i* circular entre o capacitor e o indutor até o momento em que o capacitor esgotar a sua ddp. Portanto, neste regime, podemos escrever a equação diferencial que descreve este sistema utilizando-se da lei das malhas.

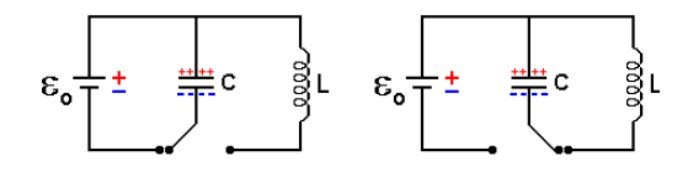

**FIGURA 1.** Circuito LC, (esboço).

Vamos ainda considerar  $\frac{dq}{dt} = i(t)$  e  $q = q(t)$  como a corrente e a carga respectivamente, deste modo temos:

$$
\frac{d^2q}{dt^2} + \omega_0^2 q = V,\tag{56}
$$

com  $\omega_0^2 = \frac{1}{LC}$  como sendo a frequência natural do sistema e  $V = \frac{V_0}{L}$  a ddp. aplicada. Seja as condições iniciais dada por  $i(0) = 0$  e  $q(0) = 0$ , a solução de (56) é bastante simples e é dada por:

$$
q(t) = \frac{V}{\omega_0^2} \cos(\omega_0 t). \tag{57}
$$

Agora, se considerarmos a situação em que a frequência de oscilação do sistema varie com o tempo, muito fracamente e em torno da frequência  $\omega_0$ , poderemos reescrever a nossa equação diferencial como:

$$
\frac{d^2q(t)}{dt^2} + \omega^2(t)q(t) = V,\tag{58}
$$

onde  $\omega(t) = \omega_0^2 (1 - 2\varepsilon \cos(2t))^4$ , onde  $\varepsilon \ll 1$ , assim o problema pode ser tratado de uma maneira mais elaborada, considerando o efeito perturbativo do parâmetro *ε*. Conforme a demonstração do método das escalas

*Lat. Am. J. Phys. Educ. Vol. 4, No. 1, Jan. 2010* 93 *http://www.journal.lapen.org.mx*   $^4 \omega(t) = \omega_0^2 (1 - 2\varepsilon \cos(2t))$  pode ser entendida como um efeito paramétrico na frequêcia, mantendo o caráter oscilatório na solução.

 $\overline{a}$ 

*Aplicações do Método das Escalas Múltiplas em alguns problemas de Física*  múltiplas, o problema pode ser tratado agora nas correções do parâmetro de perturbação, o que torna a nossa solução um resultado aproximado, quando comparado à solução

> exata. Reescrevendo *t* e  $\frac{a}{dt^2}$ 2 *dt*  $\frac{d^2}{dt^2}$  em termos das novas escalas de tempo e escrevendo as equações para correção em ordem 2 para o parâmetro *ε*, temos

$$
\varepsilon^{0} \qquad D_{0}^{2}q_{0} + \omega_{0}^{2}q_{0} = 0,
$$
\n
$$
\varepsilon^{1} \qquad D_{0}^{2}q_{1} + \omega_{0}^{2}q_{1} = -2D_{0}D_{1}q_{0} - 2\varepsilon \cos(2T_{0})q_{0},
$$
\n
$$
\varepsilon^{2} \qquad D_{0}^{2}q_{2} + \omega_{0}^{2}q_{2} = -2D_{0}D_{1}q_{0} - D_{1}^{2}q_{0} - 2D_{0}D_{1}q_{1}
$$
\n
$$
-2\varepsilon \cos(2T_{0})q_{1}.
$$

A solução para a correção de ordem zero é imediata:

$$
q_0 = A(T_1, T_2)e^{(i\omega_0 T_0)} + B(T_1, T_2)e^{(-i\omega_0 T_0)},
$$
 (59)

com  $B(T_1, T_2) = \overline{A}(T_1, T_2) (\overline{b} \ar{ra} = cc)^5$  logo, substituímos na correção de ordem 1 e obtemos a seguinte equação diferencial

$$
D_0^2 q_1 + \omega_0^2 q_1 = -2i\omega_0 D_1 A(T_1, T_2) e^{(i\omega_0 T_0)} + A(T_1, T_2) e^{(i(2+\omega_0)T_0)} + B(T_1, T_2) e^{(i(2-\omega_0)T_0)} + cc,
$$
 (60)

onde o termo secular, é identificado pelo termo  $D_1A(T_1, T_2)$ , o qual é desprezado. Portanto  $A = A(T_2)$ , independente da variável  $T_1$ , com isto a solução para a equação (60) corresponde à:

$$
q_1 = \frac{A(T_2)}{4(\omega_0 + 1)} e^{(i(2+\omega_0)T_0)} + \frac{B(T_2)}{4(\omega_0 - 1)} e^{(i(2-\omega_0)T_0)} + cc.
$$
\n(61)

Finalmente, utilizamos as soluções de  $x_0$  e  $x_1$ , para encontrar a correção de ordem 2.

$$
D_0^2 q_2 + \omega_0^2 q_2 = \left[ -2i\omega_0 D_2 A(T_2) + \frac{A(T_2)}{2(\omega_0^2 - 1)} \right] e^{(i\omega_0 T_0)} +
$$
  

$$
\frac{A(T_2)}{4(\omega_0 + 1)} e^{(i(4+\omega_0)T_0)} - \frac{B(T_2)}{4(\omega_0 - 1)} e^{(i(4-\omega_0)T_0)} + cc,
$$

novamente identificamos o termo secular como:

$$
-2i\omega_0 D_2 A(T_2) + \frac{A(T_2)}{2(\omega_0^2 - 1)} = 0,
$$

de forma que a solução para a amplitude  $A(T_2)$  está expressa como

 $\overline{a}$ 

 $cc =$  complexo conjugado.

*Lucas Stori de Lara e Taiza Alissul Sauer do Carmo*

$$
A(T_2) = \frac{1}{2} a \exp \left[ -\frac{i}{4\omega_0 (\omega_0^2 - 1)} T_2 - ib \right],
$$

onde *a* e *b* são constantes e podem ser determinadas pelas condições iniciais. Determinada as Amplitudes  $A(T_1, T_2)$ ,  $B(T_1, T_2)$  e as soluções para correção de ordem zero e um para o parâmetro  $\varepsilon$ , podemos escrever a solução final como:

$$
q(t,\varepsilon) = \frac{V}{\omega_0^2} (\cos \phi) + \frac{V}{4\omega_0^2} \varepsilon [(\omega_0 + 1)^{-1} \cos(2t + \phi) - (\omega_0 - 1)^{-1} \cos(2t - \phi)] + \mathcal{O}(\varepsilon^2), \qquad (62)
$$

com  $\phi$  igual à

$$
\phi = \left[\omega_0 - \frac{\varepsilon^2}{4\omega_0(\omega_0^2 - 1)}\right]t.
$$

Tomando-se  $\varepsilon = 0$ , recuperamos a solução (57). Graficamente podemos expressar a aproximação existente entre as soluções no espaço de fase conforme a figura (2) ou seja, a solução exata é dada pela curva em negrito na gráfico (1), enquanto que as demais curvas são soluções aproximadas considerando pequenos valores para o parâmetro *ε*. Para a situação em que *q* = *q*(*t*) , gráfico (1) temos as duas situações, (linha azul) para a solução exata e a (linha vermelha) para a solução aproximada. As curvas perturbativas se aproximam do valor exato no circuito LC, o que demonstra a utilização de método das escalas múltiplas como um tratamento aproximativo de equações diferenciais. Vamos agora analizar o caso do circuito RLC.

#### **V. CIRCUITO RLC**

Consideremos, o exemplo de circuito RLC em série conforme a figura (3). A equação diferencial que a descreve pode ser facilmente obtida da mesma forma que no caso LC, utilizando-se a lei das malhas.

$$
\frac{d^2q}{dt^2} + 2\beta \frac{dq}{dt} + \omega_0^2 q = V,\tag{63}
$$

onde  $\beta = \frac{\pi}{2L}$  $\beta = \frac{R}{2L}$  é conhecido como termo de amortecimento,

 $\omega_0^2 = \frac{1}{LC}$  é frequência natural do sistema. Ao

resolvermos está equação diferencial, verificamos três casos distintos para a frequência de oscilação do circuito de acordo com o tipo de amortecimento causado:

- amortecimento crítico  $\beta^2 = \omega_0^2$ .
- amortecimento subcrítico  $\beta^2 < \omega_0^2$ .
- amortecimento supercrítico  $\beta^2 > \omega_0^2$ .

*Lat. Am. J. Phys. Educ. Vol. 4, No. 1, Jan. 2010* 94 *http://www.journal.lapen.org.mx* 

Tal que a solução da equação diferencial para cada um destes casos é dada por:

• 
$$
\beta^2 = \omega_0^2 - q(t) = \frac{V}{\omega_0^2} e^{-\omega_0 t}
$$
.  
\n•  $\beta^2 < \omega_0^2 - q(t) = \frac{V}{\omega_0^2} e^{-\beta t} \cos(\omega_1 t)$ .  
\n•  $\beta^2 > \omega_0^2 - q(t) = \frac{V}{\omega_0^2} e^{-\beta t} \cosh(\omega_2 t)$ .  
\n•  $\omega_i = \sqrt{\beta^2 - \omega_0^2}$ ,  $i = 1, 2$ .

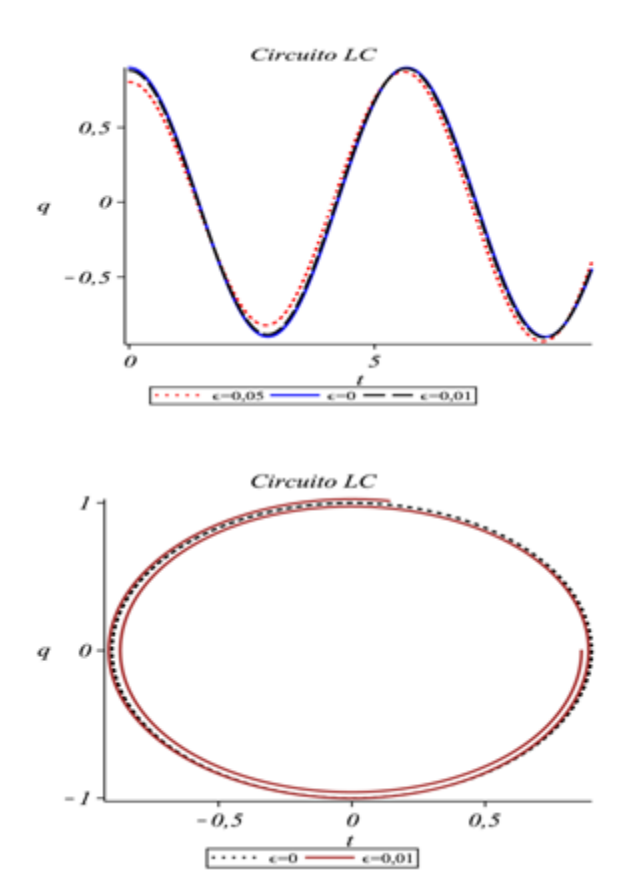

**FIGURA 2.** Gráfico LC. Foi utilizado valores para a solução exata e aproximada no parâmetro epsilon  $\varepsilon$  << 1. **Gráfico 1**: Carga q(t) pelo tempo, (linha azul)-solução exata, (linha tracejada vermelha e negra)-solução aproximada em *ε*. **Gráfico 2**: Espaço de Fase, (linha em negrito)-solução exata, (linha marrom)-solução aproximada em *ε.*

Agora, para o propósito de aplicarmos um segundo tipo de perturbação, além do parâmetro  $\beta$ , poderíamos pensar que  $\beta = \beta(t) = \beta(1 - 2\varepsilon \cos 2t)$  é dependente do tempo, com o parâmentro  $\varepsilon \ll 1$  pequeno. Vamos ainda, para simplificar nossos resultados, utilizar o processo do amortecimento subcrítico. Com está considereação reescrevemos a equação diferencial (18) tal que:

*Aplicações do Método das Escalas Múltiplas em alguns problemas de Física* 

 $\parallel$ 

 $(t, \varepsilon) = \frac{v}{\omega_0^2} e^{-\beta t} \Bigg[ \cos(\omega t) + \frac{\varepsilon \rho}{(\omega^2 - 1)} \Big( f(t) \beta - g(t) \omega \Big) \Bigg],$ 

 $\omega(t) + \frac{\varepsilon\beta}{\varepsilon}$  $q(t,\varepsilon) = \frac{V}{\omega_0^2} e^{-\beta t} \left( \cos(\omega t) + \frac{\varepsilon \beta}{(\omega^2 - 1)} \left( f(t) \beta - g(t) \omega \right) \right),$  (66)

tomando-se  $\varepsilon = 0$ , recuperamos a solução exata. Graficamente podemos expressar a aproximação existente entre as soluções no espaço de fase conforme a figura (4).

 $-\beta t \left( \cos(\omega t) + \frac{\varepsilon \beta}{(\omega^2 - 1)} \left( f(t) \beta - g(t) \omega \right) \right)$ 

⎠ ⎞

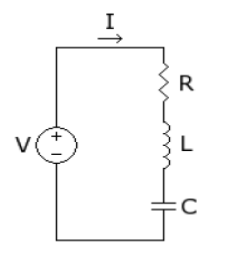

**FIGURA 3.** Circuito RLC, (esboço).

$$
\frac{d^2q}{dt^2} + 2\beta(t)\frac{dq}{dt} + \omega_0^2 q = V.
$$
 (63)

Realizando a transformação, *t*,  $\frac{d}{dt}$  e  $\frac{d^2}{dt^2}$ 2 *dt*  $\frac{d^2}{dt^2}$  em termos das novas escalas de tempo, e ainda escrevendo as equações para correção até ordem 1 no parâmetro  $\varepsilon$ , temos

$$
\varepsilon^{0} D_{0}^{2} q_{0} + 2\beta D_{0} q_{0} + \omega_{0}^{2} q_{0} = 0
$$
  

$$
\varepsilon^{1} D_{0}^{2} q_{0} + 2\beta D_{0} q_{0} + \omega_{0}^{2} q_{0} = -2D_{0} D_{1} q_{0}
$$
  

$$
-2\beta (D_{1} q_{0} + 2\varepsilon \cos(2T_{0}) D_{0} q_{0}),
$$

A solução para a correção de ordem zero, considerando o amortecimento subcrítico, é dada por:

$$
q_0 = A(T_1)e^{(-\beta + i\omega)t} + B(T_1)e^{-(\beta + i\omega)t},
$$
 (64)

com  $B(T_1) = \overline{A}(T_1)$  as amplitudes,  $\omega = \sqrt{(\omega_0^2 - \beta^2)}$  e  $\beta^2 < \omega_0^2$ . Substituindo a solução (20) na equação diferencial de correção em ordem 1 temos para os termos a direita desta equação:

$$
= -2i\omega[D_1A(T_1)]e^{(-\beta + i\omega)t} + (\beta^2 - i\beta\omega) \times
$$

$$
A(T_1)(e^{(-\beta + i(\omega+2))t} + e^{(-\beta + i(\omega-2))t}) + cc,
$$

tal que o termo secular é identificado pelo termo  $D_1A(T_1)$ . Consequentemente  $A(T_1) = A$ , é uma constante e a solução particular da equação (22) é dada por:

$$
q_1 = \frac{V\beta}{\omega_0^2(\omega^2 - 1)} e^{-t\beta} (f(t)\beta - g(t)\omega).
$$
 (65)

onde

 $f(t) = \text{sen}(2t)\text{sen}(\omega t)\omega + \text{cos}(\omega t)\text{cos}(2t),$ 

$$
g(t) = \text{sen}(2t)\cos(\omega t)\omega - \text{sen}(\omega t)\cos(2t).
$$

Determinada as soluções para correção de ordem zero e um para o parâmetro <sup>ε</sup> , podemos escrever a solução final como:

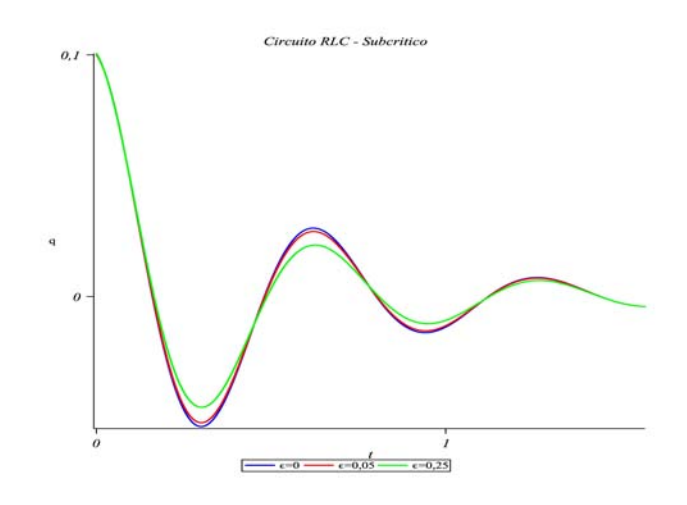

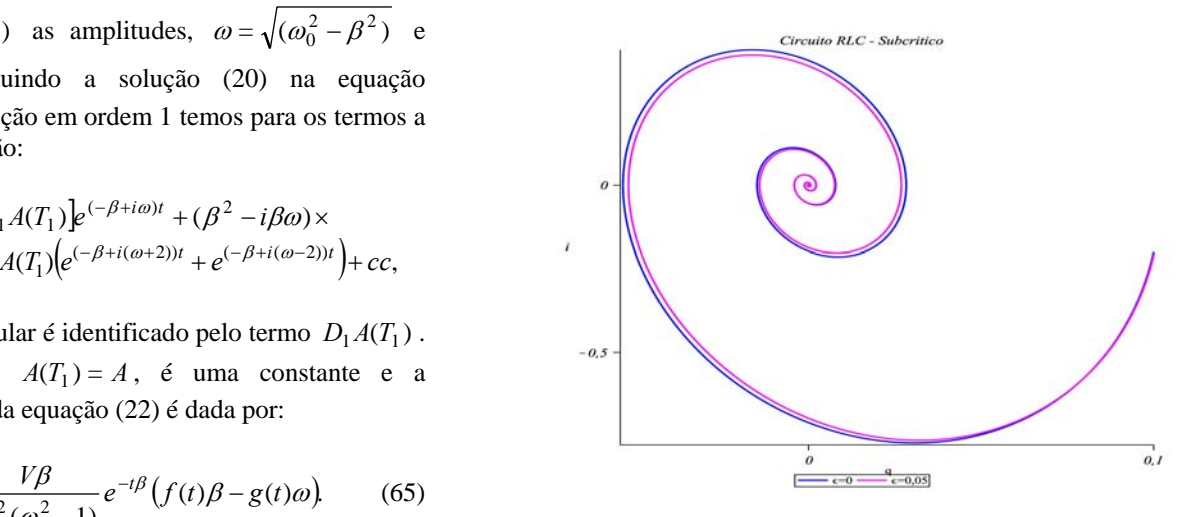

**FIGURA 4.** Gráfico RLC subcrítico. Foi utilizado valores para a solução exata e aproximada no parâmetro épsilon  $\varepsilon \ll 1$ . **Gráfico 1**: Carga *q(t)* pelo tempo, (linha azul)-solução exata, (linha tracejada vermelha e verde)-solução aproximada em *ε*. **Gráfico 2**: Espaço de Fase, (linha azul)-solução exata, (linha magenta)-solução aproximada em  $\varepsilon$ .

#### *Lucas Stori de Lara e Taiza Alissul Sauer do Carmo* **VI. CONCLUSÃO**

Mostramos que o método das escalas múltiplas tem como idéia central a transformação das equações diferenciais do problema a ser abordado, em uma série de equações diferenciais *lineares* solúveis de forma *interativa*. Apartir desta idéias buscamos apresentar uma aplicação desta ferramenta matemática em problemas envolvendo circuitos LC e RLC, analizando seus resultados perturbativos. É importante salientar o limite de válidade destas soluções aproximadas, sendo que aqui não foram abordadas e sim exploradas livremente. Em cada caso é importante investigar estes limites de forma acurada, demonstrando fisicamente estes efeitos. Outro fator é a identificação das ordens de perturbações do problema os quais fornecem os elementos necessários para a correta determinação das equações diferenciais. Para a equação de Duffing, apresentamos um valor muito pequeno para a perturbação  $(\varepsilon \ll 1)$ , cujos efeitos estão inteiramente determinados por suas amplitudes  $A(T_1)$  e  $B(T_1)$ .

### **AGRADECIMENTOS**

Os autores agradecem a UFABC pelo apoio financieiro. E LSL, agradece ao prof. Dr. Antonio Sérgio M. de Castro, pela orientação e discussões acadêmicas.

#### **REFERENCIAS**

[1] Nayfeh, A. H., *Peturbation Methods,* (Ed. John Wiley e Sons, New York, 1973).

[2] Janowicz, M., *Method of Multiple Scale in Quantum Optics,* Phys. Reports, **375**, 327 (2003).

[3] Lara, L. S., *Dissertação de Mestrado*, Universidade Estadual de Ponta Grossa, Ponta Grossa - PR, (2007).

[4] Sakurai, J. J., *Modern Quantum Mechanics*, (Ed. Addison-Wesley, New York, 1994); Cohen-Tannoudji, C., Diu, B. e Laloce, F., *Quantum Mechanics I*, (Ed. John Wiley e Sons, New York, 1977); Bjorken, J. D. e Drell, S. D., *Relativistic Quantum Fields*, (ed McGraw- Hill, New York, 1965).

[5] Bender, C. M. e Bettencourt, L. M. A., *Multiple-Scale Analysis of the Quantum Anharmonic Oscillator,* Phys. Rev. Lett. **77**, 20 (1996).

[6] Bender, C. M. e Bettencourt, L. M. A., *Multiple-scale analysis of quantum systems,* Phys. Rev. D **54**, 12 (1996).

[7] Nayfeh, A. H., *Introduction to Peturbation Techiniques,* (ed John Wiley e Sons, New York, 1981).

[8] Kevorkian, J. and Cole, J. D., *Perturbation Methods in Applied Mathematics vol 34*, (Ed. Springer-Verlag, New York, 1981).

[9] Goldstein, H., *Classical Mechanics*, (MA Addison-Wesley, Cambridge, 1980).

[10] Machado, K. D., *Equações diferenciais aplicadas à Fsica*, 2ª edição, (Editora UEPG, Ponta Grossa, 2000) pp. 162-164.

[11] Abramowitz, M. and Stegun, I. A., *Handbook of Mathematical Functions*, (Dover, New York, 1970), Chap. 23.

# **APÊNDICE**

#### **AI. Ordenamento de Wely**

De acordo com as soluções (53) e (54) vamos utilizar o ordemento de Wely para o produto de operadores

$$
\hat{A}(T_1) = \hat{A}(0)\cos 3\hat{\alpha}T_1 + \hat{B}(0)\sin 3\hat{\alpha}T_1, \quad (A1)
$$

$$
\hat{B}(T_1) = \hat{B}(0)\cos 3\hat{\alpha}T_1 - \hat{A}(0)\sin 3\hat{\alpha}T_1, \quad (A2)
$$

onde utilizaremos uma nova notação:  $W[\hat{x}_0 f(\hat{\alpha} T_1)]$ , onde

 $\hat{A}(0) = \hat{x}_0$  e  $f(\hat{\alpha}T_1)$  uma função. Nosso objetivo agora é a simplificação formal da solução e para voltar a reescreve-la em uma forma fechada. Os senos e cosenos são combinações lineares das funções exponenciais, assim, primeiramente vamos considerar o ordemento de Wely como uma expansão de operadores como:

$$
W(\hat{x}_0 e^{\hat{\alpha}T_1}) = W \left[ \hat{x}_0 \left( 1 + \hat{\alpha}T_1 + \frac{1}{2!} (\hat{\alpha}T_1)^2 + \dots \right) \right], \quad (A3)
$$

Para cada potência de  $T_1$  nos ordenamos os operadores para comutar com  $\hat{x}_0$  simetricamente. Assim podemos identificar os seguintes produtos de operadores

$$
W(\hat{x}_0) = \hat{x}_0 = \frac{1}{2} (\hat{x}_0 + \hat{x}_0),
$$
  

$$
W(\hat{x}_0 \hat{\alpha}) = \frac{1}{2} (\hat{x}_0 \hat{\alpha} + \hat{\alpha} \hat{x}_0) = \frac{\hbar}{2} (\hat{x}_0 \frac{\hat{\alpha}}{\hbar} + \frac{\hat{\alpha}}{\hbar} \hat{x}_0),
$$
  

$$
W(\hat{x}_0 \hat{\alpha}^2) = \frac{\hbar^2}{2} \left[ \hat{x}_0 \left( \frac{\hat{\alpha}^2}{\hbar^2} - \frac{1}{4} \right) + \left( \frac{\hat{\alpha}^2}{\hbar^2} - \frac{1}{4} \right) \hat{x}_0 \right],
$$

e seguem as demais ordens. Generalizando, nós identificamos alguns polinômios de Euler [11], assim o ordenamento de Wely pode ser escrito na forma compacta como

$$
W(\hat{x}_0 e^{\hat{\alpha}T_1}) = \frac{\hat{x}_0 e^{\hat{\alpha}T_1} + e^{\hat{\alpha}T_1} \hat{x}_0}{2 \cosh(T_1 \hbar/2)}
$$
(A4),

logo utilizando a transformação da exponencial em senos e cosenos obtemos:

$$
Aplicações do Método das Escalas Múltiplas em alguns problemas de Física
$$

$$
W(\hat{x}_0 \cos 3\hat{\alpha}T_1) = \frac{\hat{x}_0 \cos 3\hat{\alpha}T_1 + \cos 3\hat{\alpha}T_1\hat{x}_0}{2\cos(3T_1\hbar/2)}, \quad (A5)
$$

$$
W(\hat{x}_0 \sin 3\hat{\alpha}T_1) = \frac{\hat{x}_0 \sin 3\hat{\alpha}T_1 + \sin 3\hat{\alpha}T_1\hat{x}_0}{2\cos(3T_1\hbar/2)}.
$$
(A6)